## 5-1 E票(引取証明書)が発行された伝票を充塡回収業者が破棄する場合

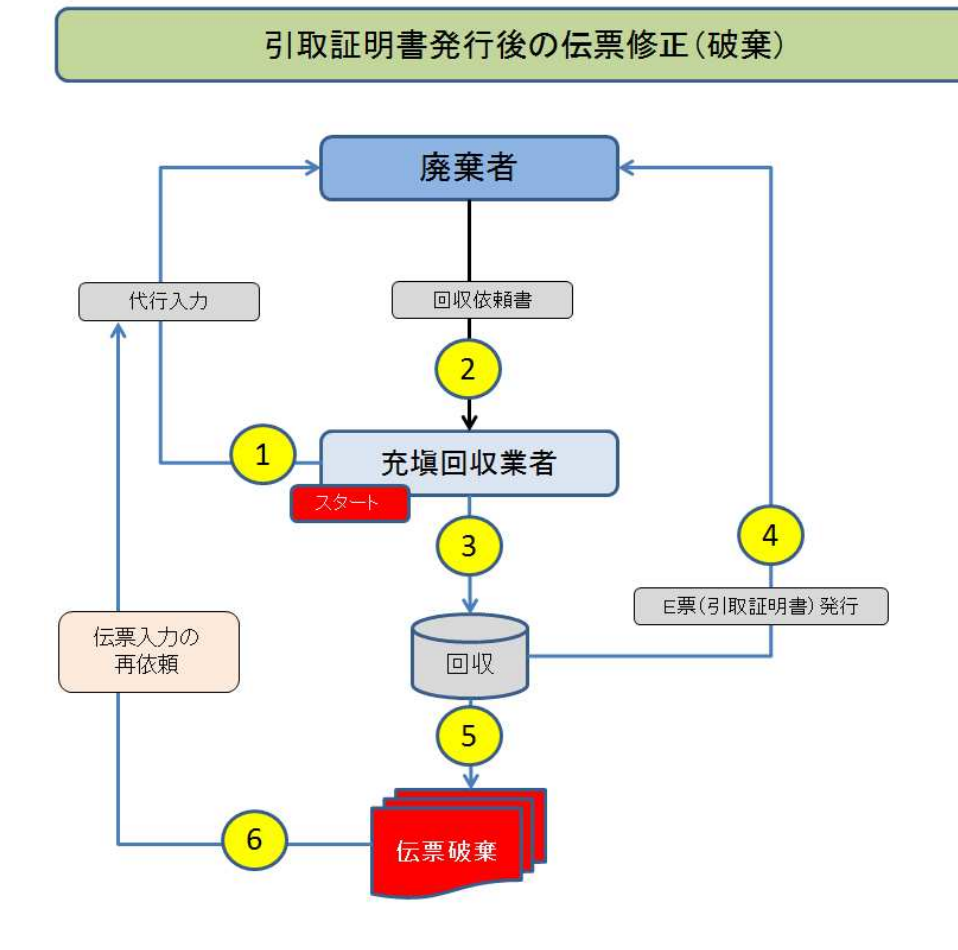

1. 充塡回収業者が、伝票 A0000597 を破棄する場合。 この伝票は、処理業者へ渡す前で、廃棄者へ引取証明書が発行されています。 伝票 A0000597 の「表示」ボタンを押してみます。

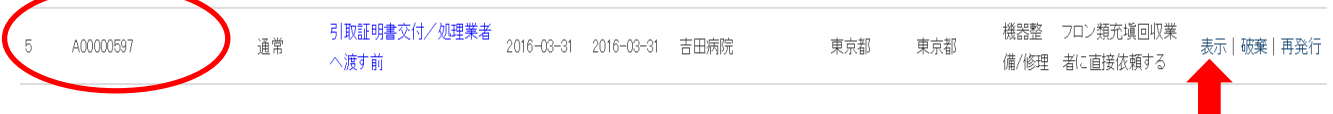

2. F票は、処理業者へ引渡す項目を入力する以外の修正は出来ません。 回収した冷媒種、冷媒量などの修正は出来ません。

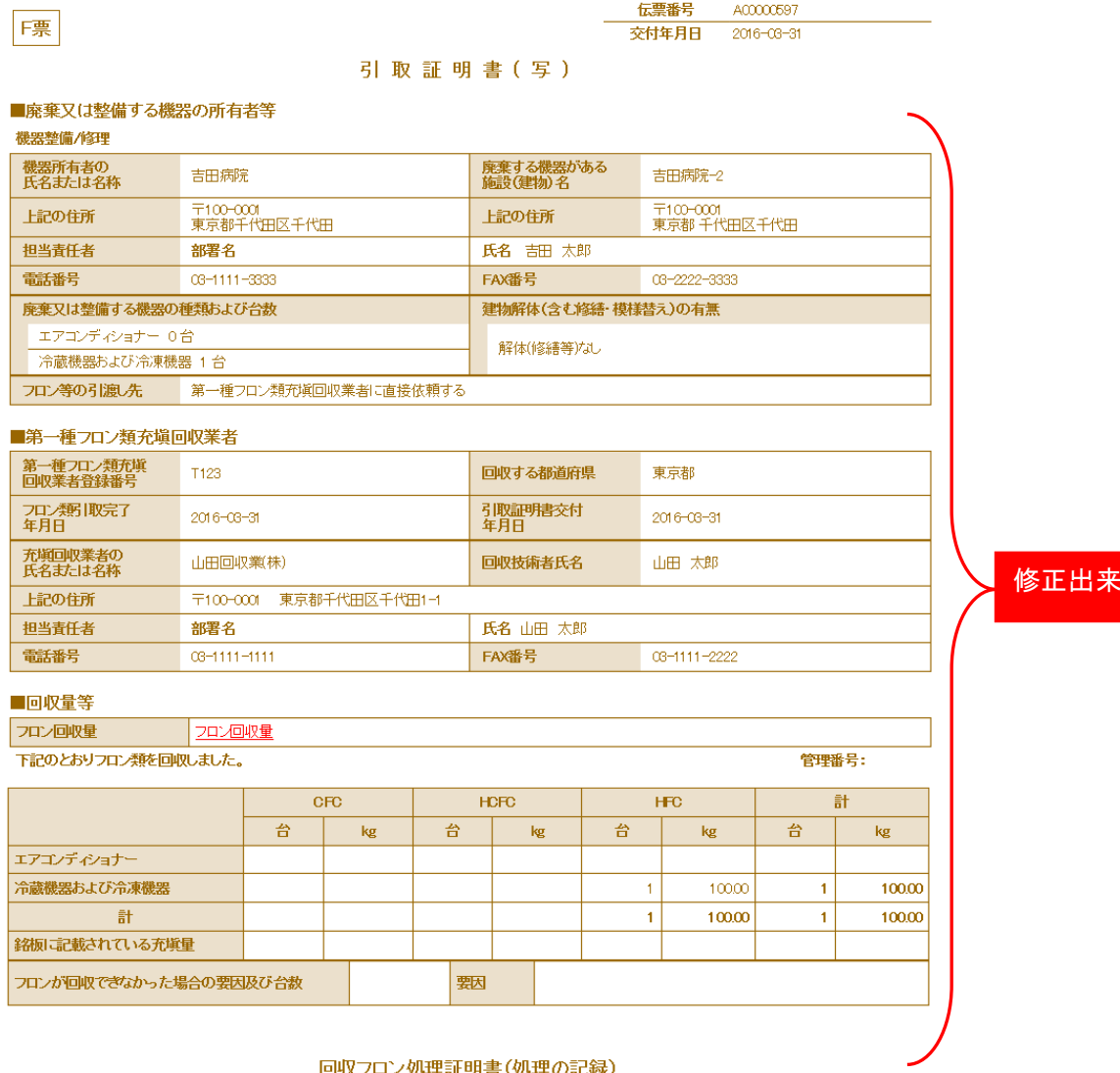

## 回収フロン処理証明書(処理の記録)

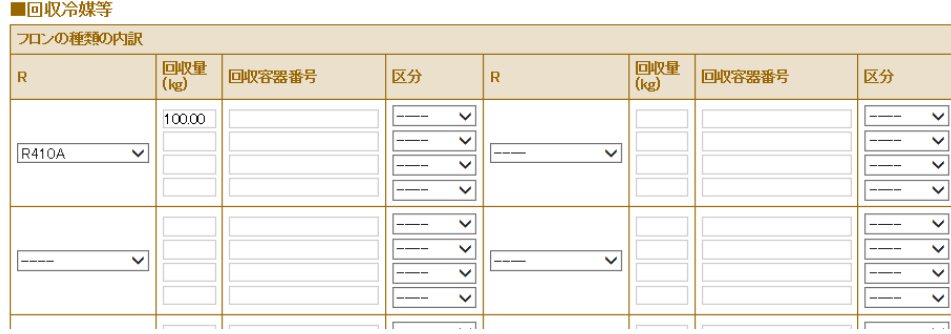

## ません

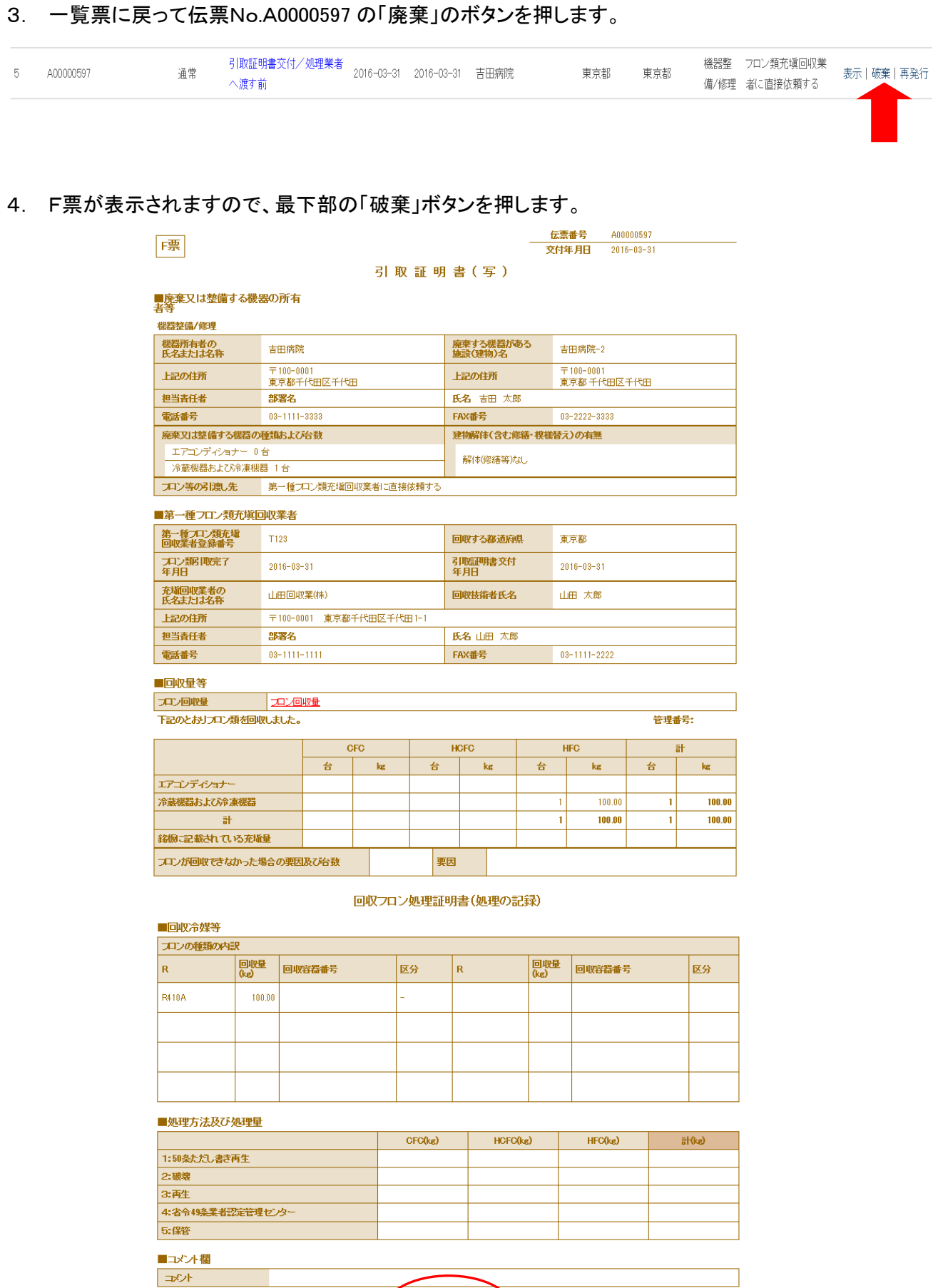

3

破棄

<u>ページトップ ▲</u>

一覧へ戻る

5. 下記のメッセージが出て新規に伝票が作成されます。 「OK」ボタンを押します。

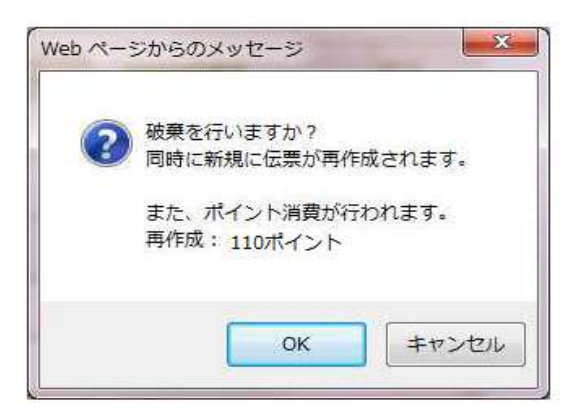

6. 伝票A00000597 は破棄されて、A00000648 が新規に作成されたことが、充塡回収業者の 一覧表に登録されます。

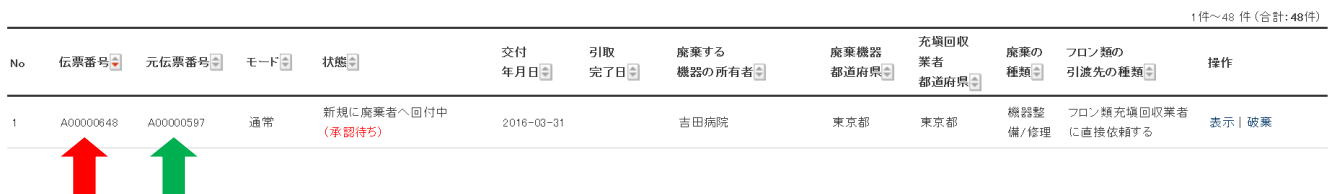

7. 廃棄者へ下記の伝票破棄の案内が入ります。

![](_page_3_Picture_42.jpeg)

![](_page_3_Figure_7.jpeg)

## 8. 廃棄者がログインして、一覧表を開きます。 該当する伝票の「表示」をクリックして、行程管理票を開きます。(承諾待ちの伝票)

![](_page_4_Picture_30.jpeg)

9. 廃棄者は、再度、担当部署名と氏名を入力して充塡回収業者又は取次者へ送ります。 以降は、新規作成と同じ行程をとり、間違いを修正します。

![](_page_4_Picture_31.jpeg)

![](_page_4_Picture_32.jpeg)

以 上